# **GiveSmart**°

### Sample Communication Timeline PRE, DURING & POST FUNDRAISING

#### Reminders

• Text character count limits are 160 characters, or approx. 120 characters when a campaign link is used.

• The "Text STOP to stop, HELP for help. Msg&Data rates apply." is required by SMS Spam Laws if it's the first time a message has been sent or if it has been >24 hours since the last message.

• Campaign Links (i.e., ##ITEMSLINK##) must be sent out as-is and will automatically be replaced by a personal URL for each recipient. We recommend including a campaign link in every text you send as a call to action.

Review how to create, draft and send a text message in the <u>Help Center</u>.

- Don't forget to review our <u>Preset Message Recipient Groups</u> to customize messaging to select groups!
- Best Practices:
  - o <u>6 Tips for Texting Donors</u>
  - o Harnessing the power of Social Media to Connect with Donors

• Emails can also be sent to communicate event information to guests or supporters. Any of the communication examples suggested, can be sent via <u>email</u> through GiveSmart.

Promote, promote, promote!

### Sample Communication Timeline CONTINUED

#### **Pre Fundraising Day**

Prompt Users to Complete Information

- **TEXT: Recipient Group Missing Contact Info:** Be sure to complete your {ORGANIZATION} profile by visiting ##PROVIDECONTACTINFO##.
- **TEXT: Recipient Group No Card on File:** Add a credit card to your account to make checkout easy with {ORGANIZATION} ##CCLINK##.

Prompt Ticketed Users to Complete Information

• Send <u>confirmation and assignment reminders</u> to purchasers and attendees via the Ticket Orders page.

- **Send Assignment Reminders** to purchasers who have unassigned tickets on their orders.
- Send Confirmation Reminders to attendees who have yet to confirm they have received their ticket.

**Auction Reminders** 

- **TEXT:** The auction opens {DAY} for {ORGANIZATION/EVENT}! Preview items now: ##ITEMSLINK##. Text STOP to stop, HELP for help. Msg&Data rates apply.
- **TEXT:** The auction is now open for {ORGANIZATION/EVENT}! Bid now: ##ITEMSLINK##. Text STOP to stop, HELP for help. Msg&Data rates apply.

• **TEXT:** There are still great items with NO BIDS! Support {ORGANIZATION}. Visit ##NOBIDSLINK## to bid!

• **TEXT:** Check out {SPECIFIC ITEM NUMBER/CATEGORY NAME/PREMIUM ITEM NUMBER(S)} and place your bids now! Really want to win? Select Autobid! ##ITEMSLINK##.

• **TEXT:** New items just added! Really want to win? Select Autobid! Bid now: ##ITEMSLINK##.

Raffle, Instant and Donation Reminders

• Raffle Reminder: **TEXT:** Enter for your chance to win {PRIZE}! Get your raffle tickets now! ##RAFFLELINK##.

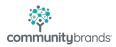

### Sample Communication Timeline CONTINUED

- Donation Reminder:
  - **TEXT:** Hear from former clients how your donation changes lives. Watch here: ##HOMELINK##.
  - **TEXT**: Help us {CAUSE/CALL TO ACTION}. Pledge your support to {ORGANIZATION} with a donation now ##DONATELINK##.

• Instant Reminder: **TEXT:** We have {ITEM NAMEs} available for purchase! Buy yours now! ##INSTANTLINK##

#### **Main Fundraising Day**

#### Morning Reminder

• **TEXT**: Today's the day to support {ORGANIZATION}! View items, donate and place your bids by {CLOSE TIME}: ##HOMELINK##

• Prompt for Card on File template: TEXT: Add a credt card to your account ot make checkin and checkout easy at {EVENT NAME} ##CCLINK##.

• Template automatically applies the No Card on File Message Recipient Group, notifying only those guests who do not have a card on file.

#### **Guest Arrival**

• If prompting users to Self-Checkin: **TEXT: Recipient Group – Not Checked In**: Check in is now available for {EVENT NAME}! Visit ##CHECKINLINK## to confirm your attendance and details.

• Prompt in-person guests to find their table by using the **Find Your Table template**: **TEXT: Recipient Group: Seated Users:** Our program is about to begin! Please make your way to your seat. Your table number is ##TABLENUMBER##.

• **NOTE:** The above is ONLY available if using Ticketing and Seating Management.

• TIP: When Tickets are sold on the GiveSmart platform, Organizations have the ability to send texts to Ticketholders and Non-Ticketholders recipient groups. When selecting the Ticketholders recipient group, you may choose from a specific ticket type or message all ticketed users.

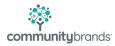

### Sample Communication Timeline CONTINUED

• If using custom user fields or bid #'s: **TEXT**: Our program will begin at {START TIME}. As a reminder, please view your table # and confirm your bid # here ##MYINFOLINK##.

**Fundraising Reminders** 

- Raffle/Game of Chance
  - **TEXT:** You could WIN {PRIZE}! Get your chance to win by {CLOSING TIME} ##RAFFLELINK##. Winner will be announced {TIME/DAY}.
  - TEXT: Last chance for Raffle Tickets! Secure your chance to win {PRIZE}! ##RAFFLELINK##
- Donation Moment:
  - **TEXT:** Help us {CAUSE/CALL TO ACTION}. Please visit ##DONATELINK## to make a donation. We truly appreciate your support.
  - **TEXT:** Thank you for joining our program! Don't forget, you can still help us reach our goal: ##DONATELINK##.

• Instant Item **TEXT**: Last chance to play the Wine Pull! Get a fabulous bottle for only {PRICE}. ##INSTANTLINK##

• Auction Closing Soon Template TEXT: The Silent Auction will be closing at {TIME}. Get your last-minute bids in now: ##ITEMSLINK##.

#### **Post Fundraising or After Auction Close**

#### Silent Auction Winners

- Virtual/Hybrid Events:
  - **Recipient Group: Silent Winners**: **TEXT**: Congratulations, you have won! Winners will be contacted with instructions to pick up their items.
- In Person Events:
  - Silent Auction Winners Template: Recipient Group: Silent Winners: TEXT: Congratulations, you have won! Please come to checkout to pick up your item(s).

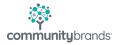

## **Sample Communication Timeline**

CONTINUED

#### **Complete Payment**

• Payment Instructions Template: Recipient Group: Unpaid – Exclude Pledges: TEXT: Thank you for your contribution! Please visit ##PAYLINK## to pay your remaining balance.

• **TEXT**: Declined or no card on file: Thank you for your support! We are unable to process your payment. Please update your credit card details: ##CCLINK##

• Addresses the scenario when a guest credit card is declined or does not have a credit card to apply the balance to post event. Can use the Preset Message Recipient Group of: **Unpaid: Excluding Pledges** or select individuals.